Dis pogume.reŭ/zakonnovx npegcmabume.reŭ

«Kocmanobra na yrem u nanpabrenue детей в муниципальные odpazobame.wnoue opeanuzau,uu, peanuzyrouue odpazobame.uonoie nporpammos gouikosonoro odpazobanus»

Постановка на учет, направление, зачисление, а также перевод из одного дошкольного учреждения в другое осуществляется в соответствии в государственной информационной системе Ярославской области «Автоматизированная информационная система дошкольных образовательных учреждений», утвержденной постановлением Правительства Ярославской области от 22.04.2021 г. № 277-п по заявкам руководителей дошкольных учреждений о количестве свободных мест в каждой возрастной группе детского сада, в соответствии с датой регистрации обращения родителей, с учётом возраста ребёнка на 01 сентября текущего года и

желаемыми учреждениями.

Дети граждан, имеющих право **на специальные меры поддержки** в соответствии с действующим федеральным законодательством, **при наличии свободных мест** обеспечиваются местами в дошкольных образовательных организациях в первоочередном и внеочередном порядке.

**Преимущественное право** для братьев и сестер только **по той ДОО**, в которой обучается брат или сестра.

Список категории граждан, имеющих право **на специальные меры поддержки,** доступен заявителям **в личном кабинете на ЕПГУ при получении данной услуги.**

В соответствии с подпунктом 6 части 1 статьи 9 и части 5 статьи 63 Федерального закона от 29 декабря 2012 года № 273-ФЗ «Об образовании в Российской Федерации» к компетенции органов местного самоуправления муниципальных районов и городских округов относится учёт детей, имеющих право на получение общего образования каждого уровня и проживающих на территориях соответствующих муниципальных образований, и закрепление муниципальных образовательных организаций за конкретными территориями муниципального района, городского округа.

Заявителям, подавшим заявление через ЕПГУ, необходимо предоставить оригиналы документов в места приема. Если в течение 30 календарных дней со дня подачи заявления заявители не предоставят документы, **заявление аннулируется в системе автоматически**.

Заявителю под личную подпись выдается обязательный документ – **уведомление** о постановке ребенка на очередь в детские сады. На уведомлении заявитель ставит **свою подпись** о согласии с информацией в уведомлении.

Все изменения в заявлении, которые заявитель осуществляет в личном кабинете на ЕПГУ, обязательно должны быть закреплены оператором системы в уведомлении! Для этого необходимо подойти в места приема заявлений и получить новое уведомление.

Все изменения заявления, информирование о статусах обработки заявления можно посмотреть заявителю в личном кабинете ЕПГУ, зайдя в личный кабинет через **обычный интернет-браузер**.

**В приложении госуслуг некоторые функции не реализованы!**

Для получения услуги, необходимо зайти на портал ЕПГУ по адресу [http://gosuslugi.ru](http://gosuslugi.ru/) и авторизоваться с логином и паролем. Учетная запись должна быть «Подтвержденная» Проверить, чтобы правильно было определено местоположение – **Ярославская область**.

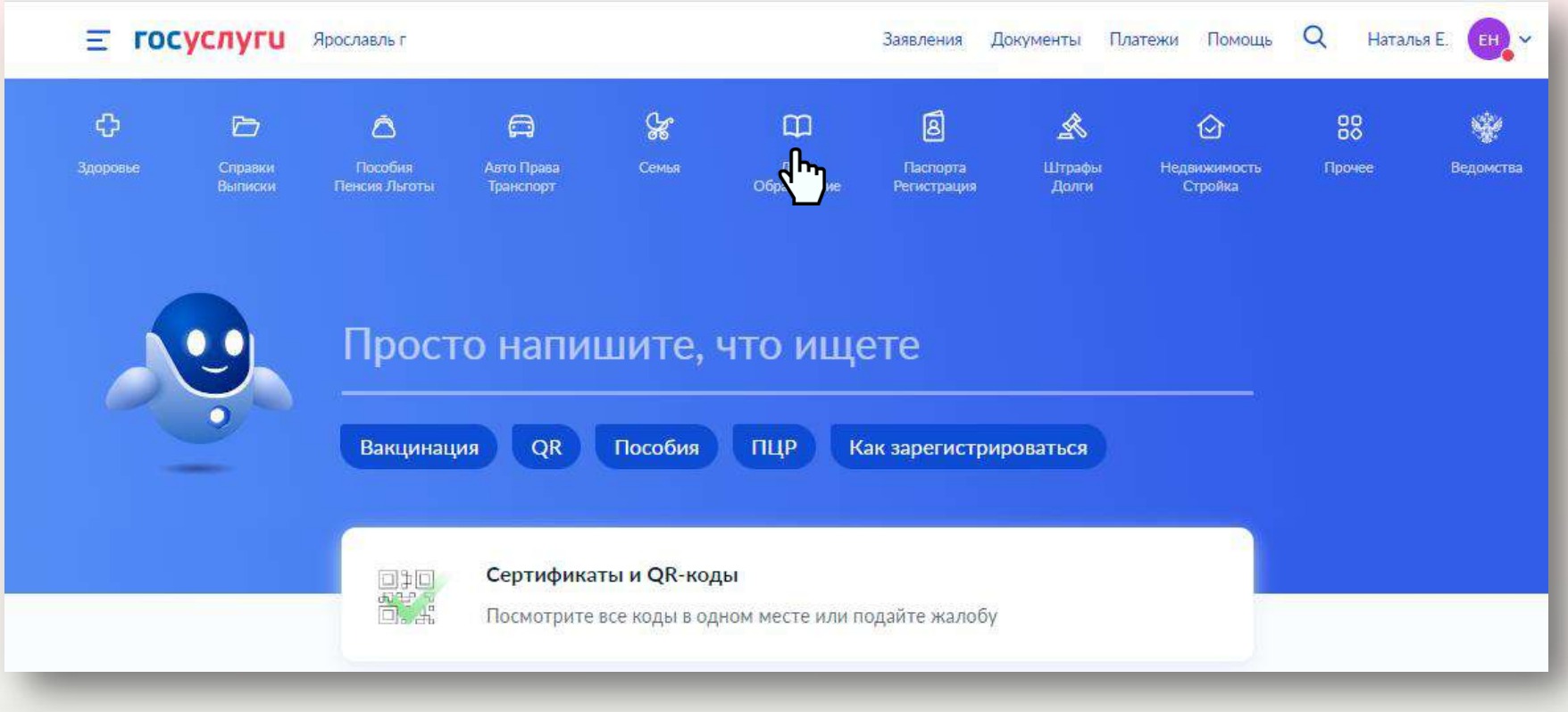

За заявления, поданные на территории других субъектов Российской Федерации, региональный оператор системы в лице департамента образования Ярославской области ответственности не несет. **Такие заявления не появятся в региональной системе!**

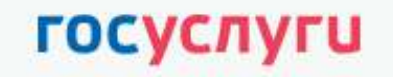

Единая система идентификации и аутентификации

## Вход для портала Госуслуг

 $+7()$ Другой пользователь

........

Войти

Я не знаю пароль

Вход с помощью электронной подписи

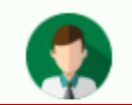

#### Статус учетной записи -«Подтвержденная»

Пользуйтесь электронными услугами на портале без ограничений.

#### Выбрать услугу

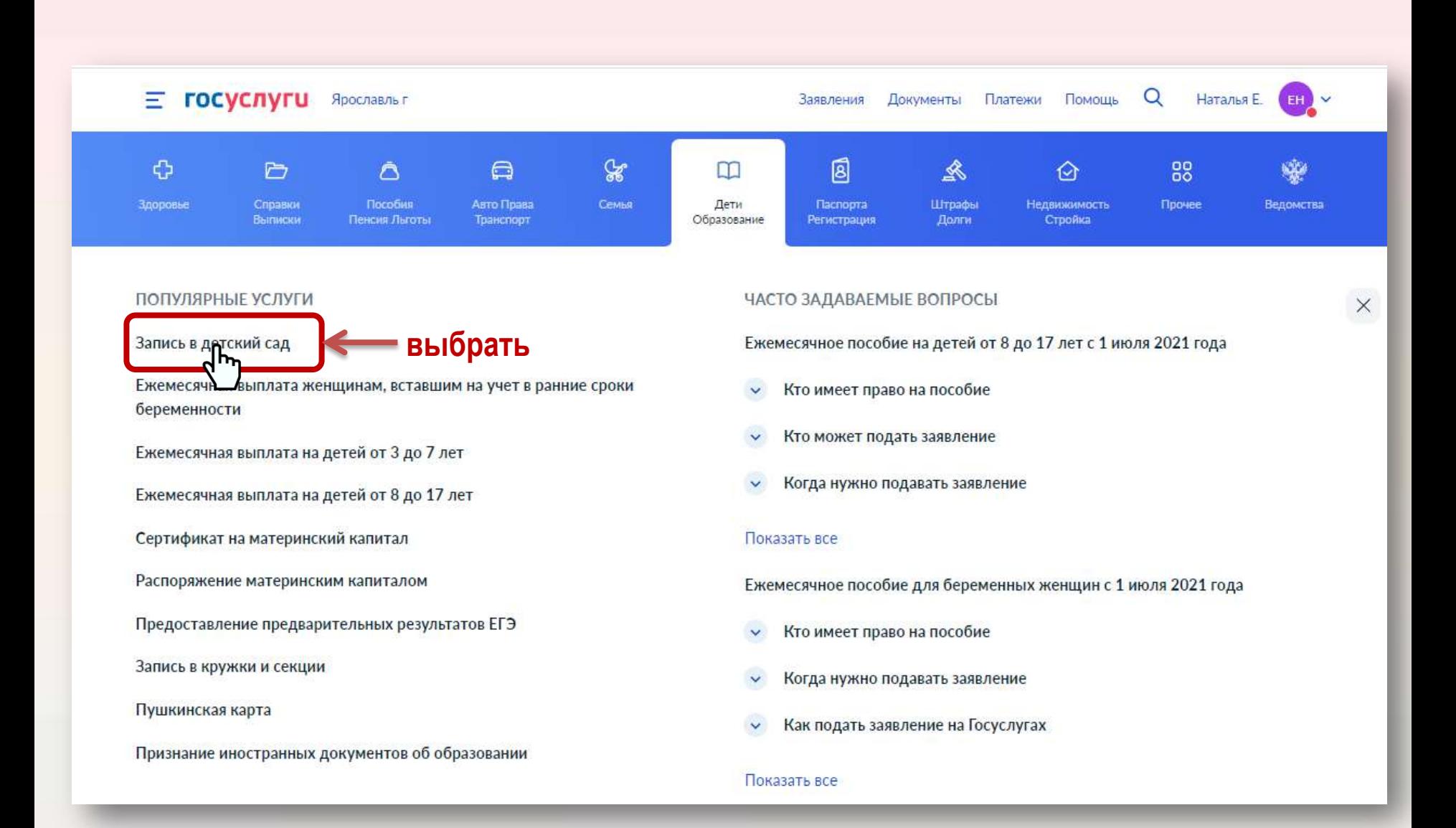

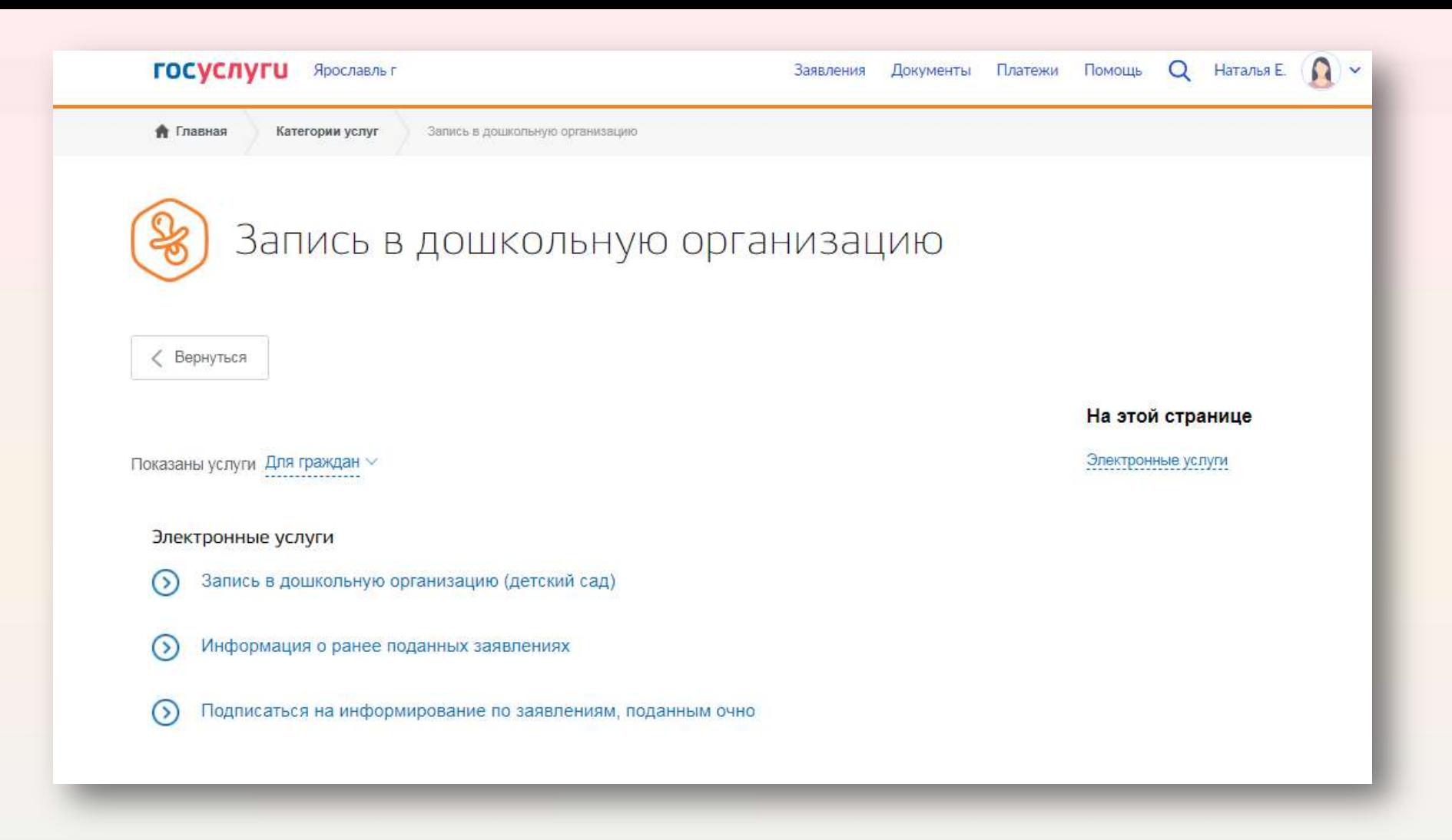

**Услуга доступна по адресу <https://www.gosuslugi.ru/10909> Для заявителей, получивших услугу через ЕПГУ, все статусы отражены в личном кабинете на ЕПГУ.**

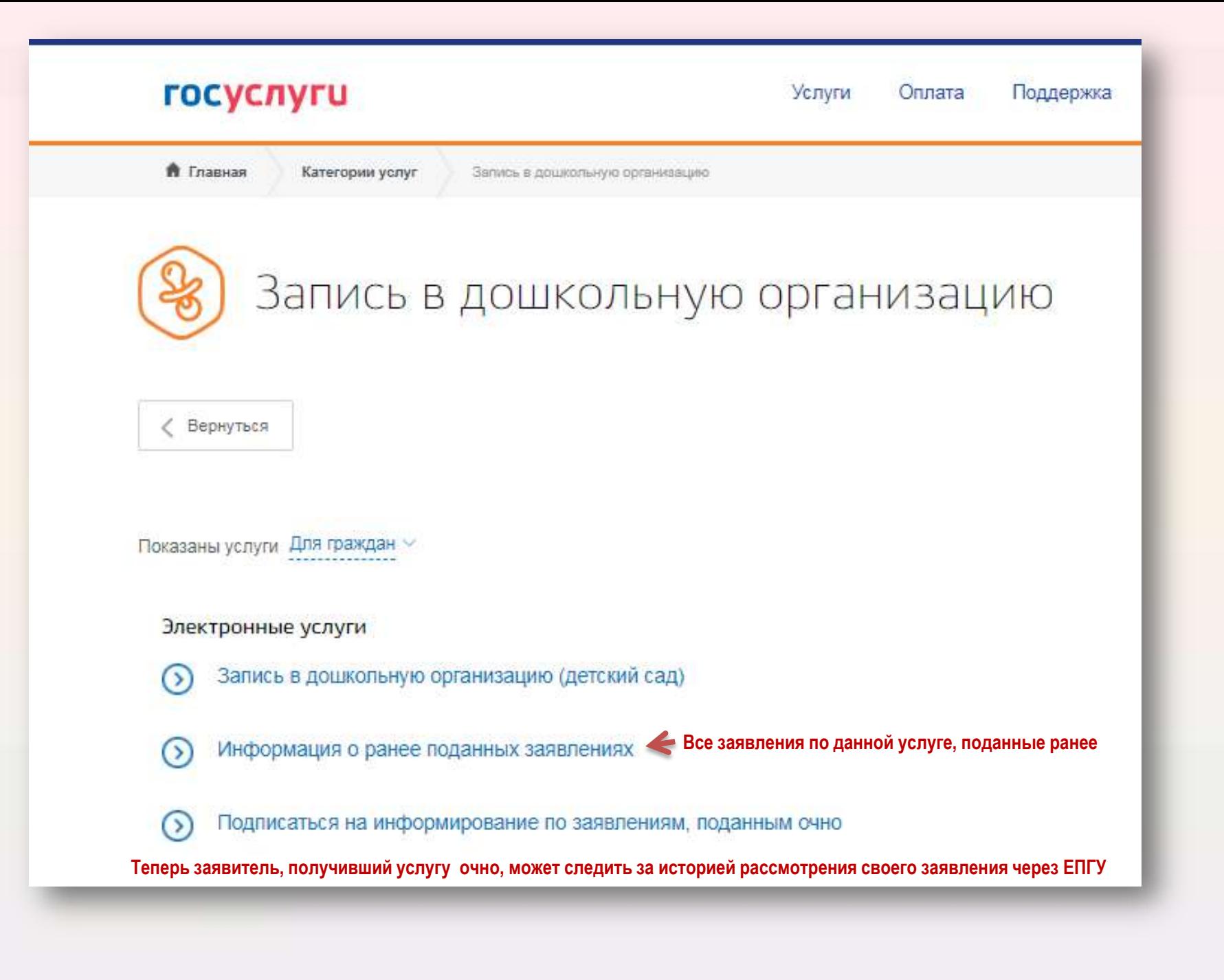

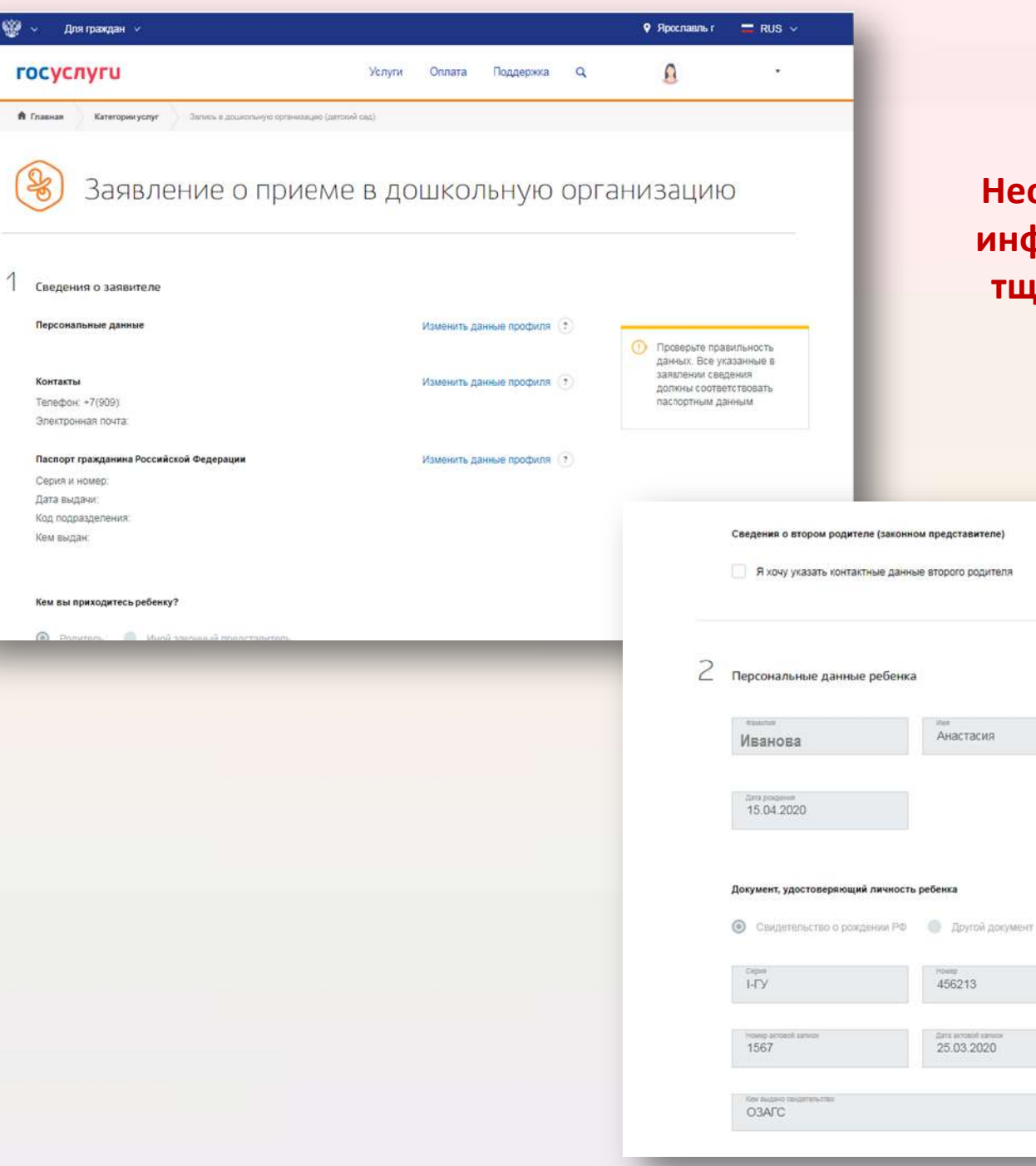

**Необходимо вносимую информацию о ребенке тщательно проверять!**

DVARTES

DAYS BACKAR

25.03.2020

Александровна

при наличии

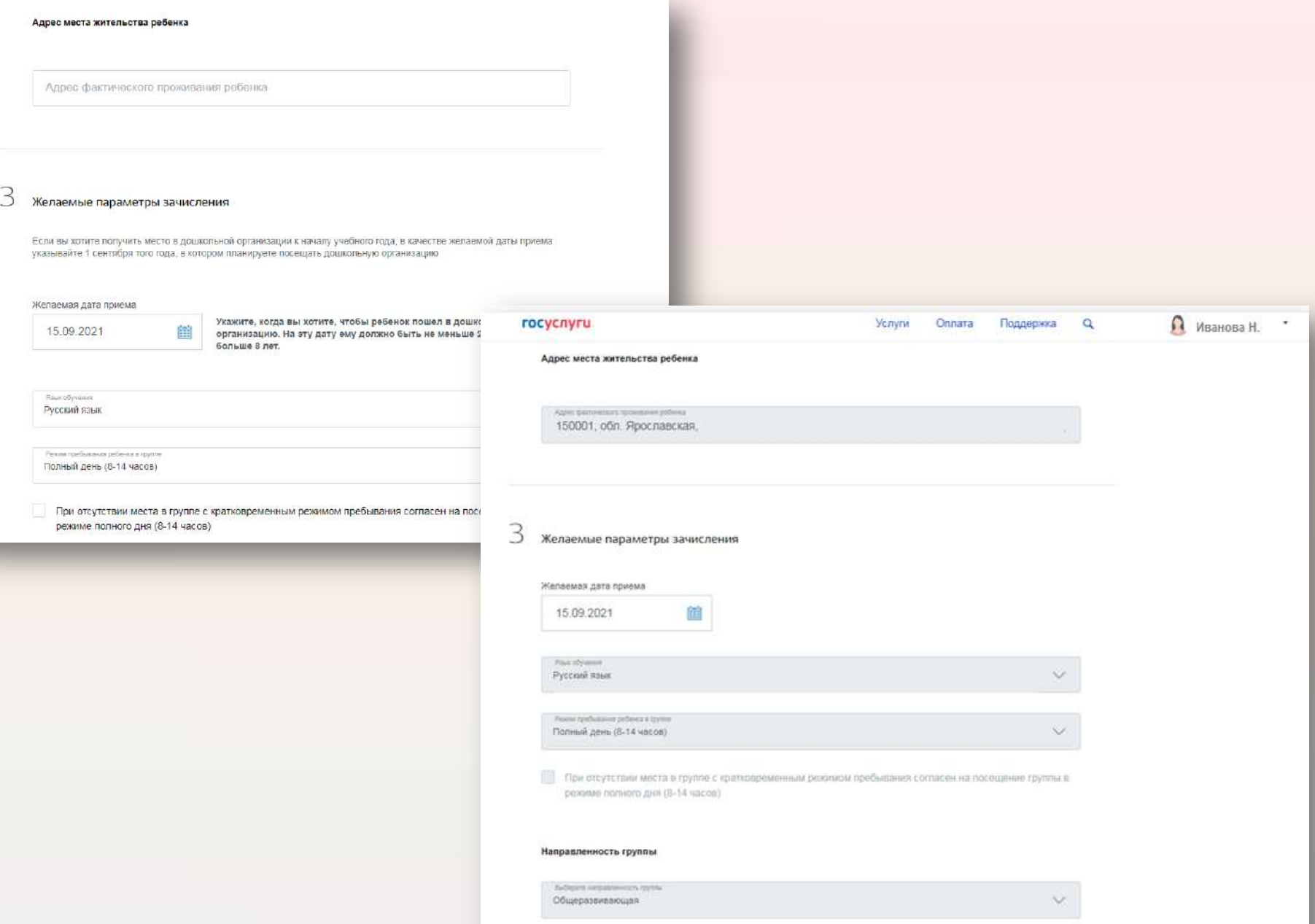

[22] Согласен на группу присмотря и уходя (за детьми присмотрят, но не будет обучающих занятий)

#### Направленность группы

Общеразвивающая

Выберите направленность группы

 $\checkmark$ 

Согласен на группу присмотра и ухода (за детьми присмотрят, но не будет обучающих занятий)

Ознакомлен(а) с уставом, лицензией на осуществление образовательной деятельности, с  $\blacktriangleright$ образовательными программами и другими документами, регламентирующими организацию и осуществление образовательной деятельности, права и обязанности воспитанников. Информация доступна на сайте дошкольной организации

M Ознакомлен(а) с перечнем документов, необходимых для зачисления в дошкольную образовательную организацию. Ознакомиться с информацией можно на сайте образовательной организации

#### Подать заявление

## Запись в дошкольную организацию (детский сад) (заявление № 1445627337)

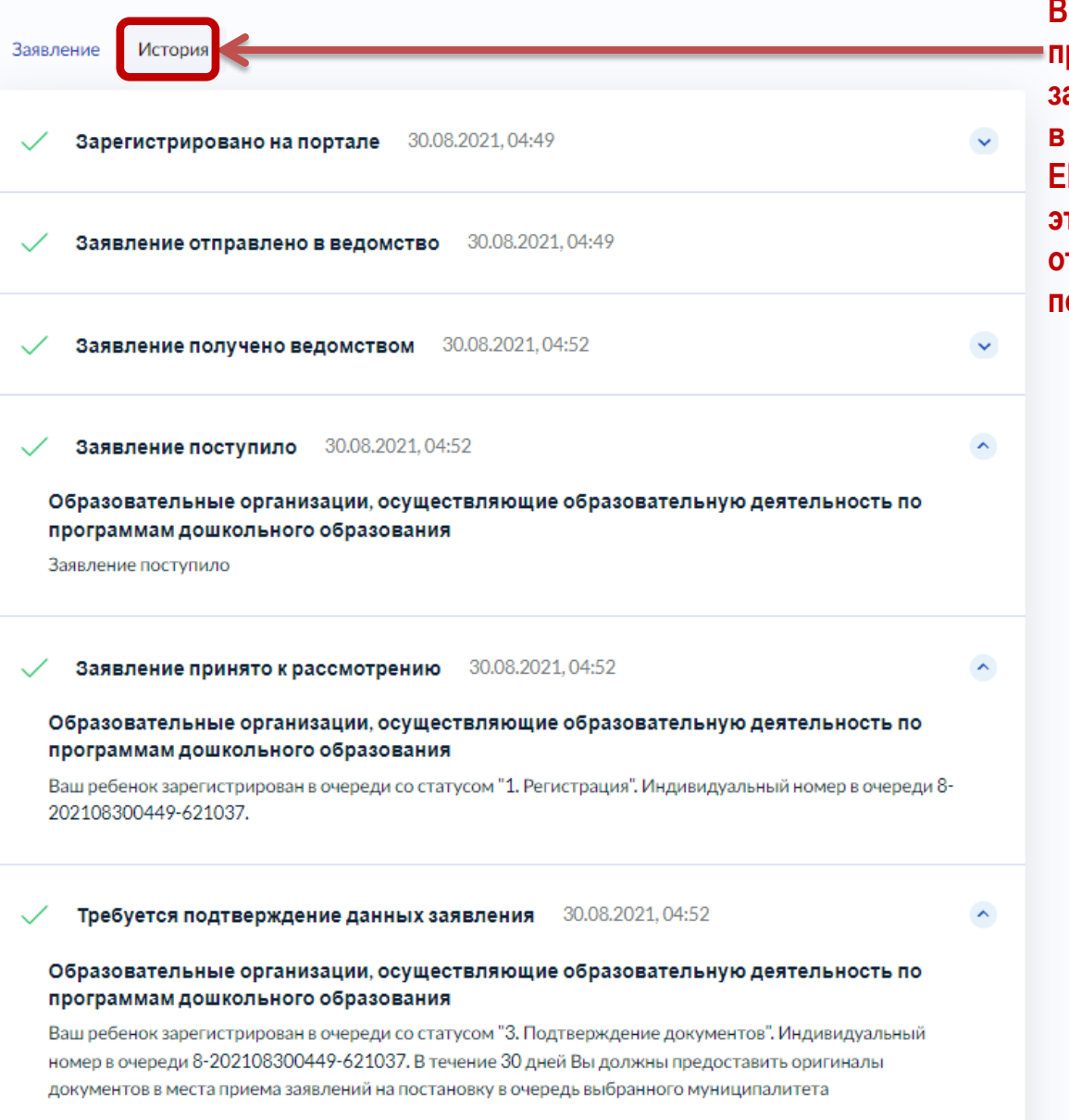

**Вся информация о процессе обработки заявления доступна в личном кабинете ЕПГУ заявителя. Для этого необходимо открыть заявление и посмотреть Историю**

## **На экране отобразятся все заявления, в том числе и поданные ранее, и, может быть, закрытые**

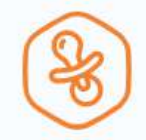

## Информация о поданных заявлениях на запись в детский сад

### Ваши заявления

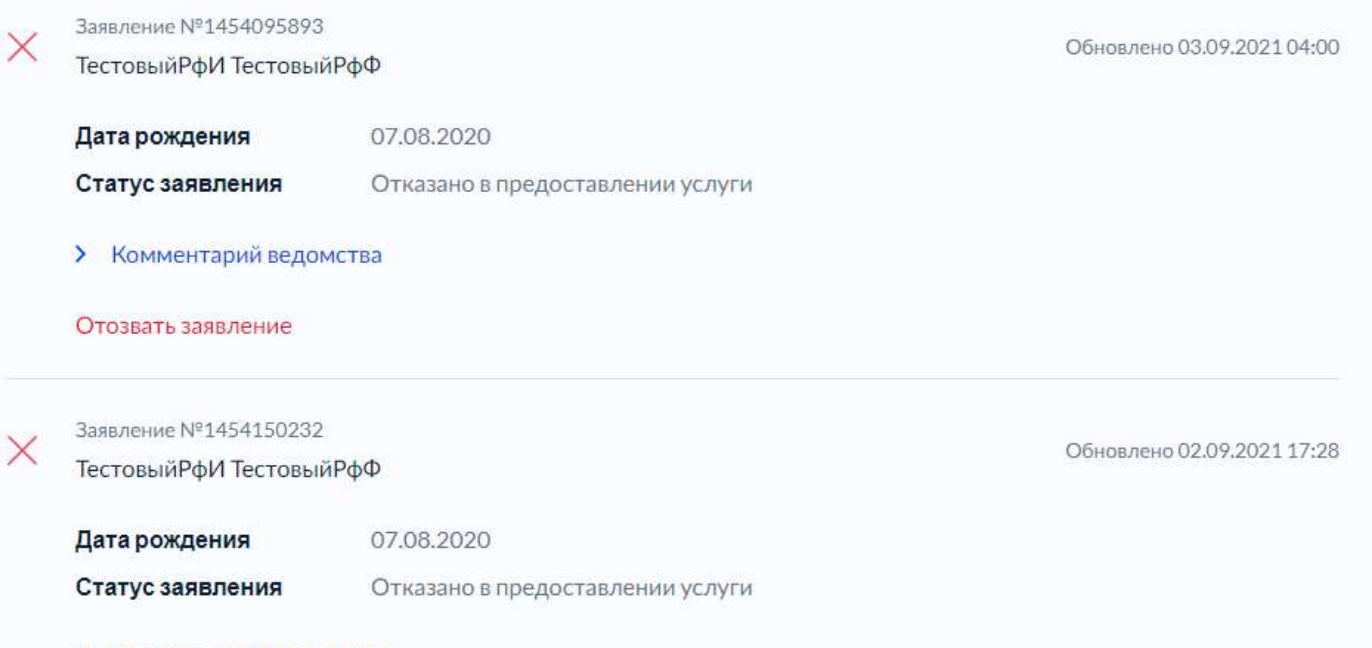

> Комментарий ведомства

# **Для получения услуги Информация о ранее поданных заявлениях необходимо нажать кнопку «Проверить информацию»**

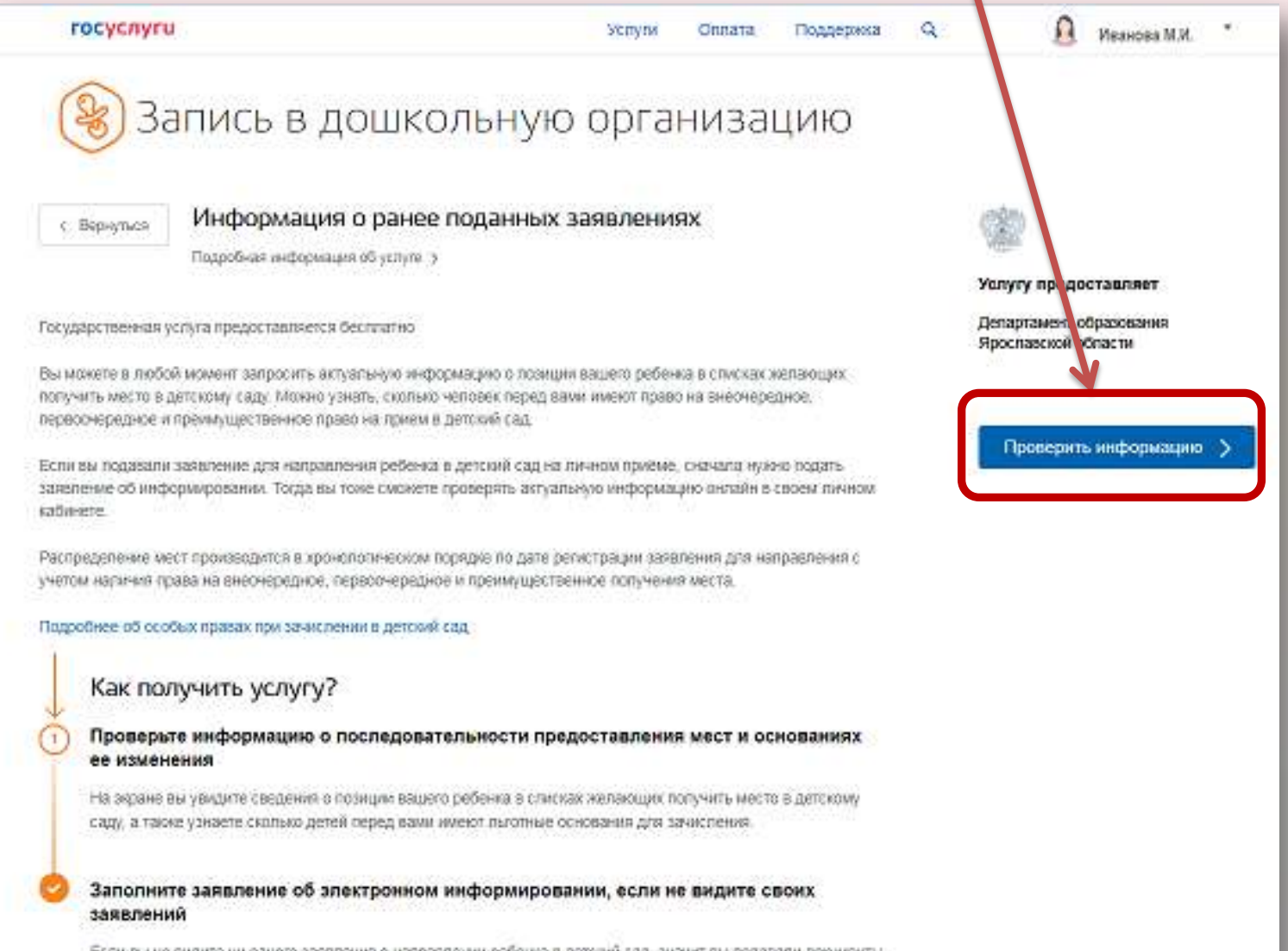

Если вы не видите ни одного заявления о направлении ребвнка в детский сад, значит вы подавали документы на личном приёме в местном органе управления образованием. В этом случае вам нужно подать заявление об электронном информировании. Результат придет в ваш личный кабинет.

## Запись в дошкольную организацию (детский сад) (заявление № 1411832858)

Заявление История Переписка Вы можете ознакомиться с Направлен в дошкольную образовательную организацию 24.08.2021.08:35 ФИО ребенка Дата рождения 15.03.2020 Образовательные организации, осуществляющие образовательную деятельность по программам дошкольного образования Ваш ребенок зарегистрирован в очереди со статусом "6". Индивидуальный номер в очереди 8-202108120956-620476. Вам выдано направление в детский сад: Муниципальное дошкольное образовательное учреждение "Детский сад № 130", требуется согласие ⚠

Согласен на зачисление Отказываюсь от зачисления

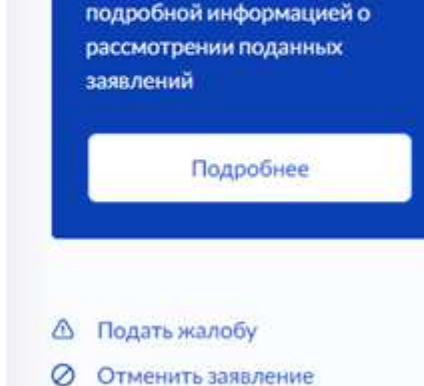

## **Чтобы согласиться:**

Зайти в любой интернет-браузер на телефоне или компьютере в личный кабинет ЕПГУ, найти заявление со статусом «Направлен в ДОО», выбрать, увидеть **«Согласен на зачисление»** или **«Отказываюсь от зачисления»,** нажать нужную кнопку. Если от заявителя не получено согласие на зачисление в течение 10 дней, согласие будет сформировано автоматически.

## Подтвердите отказ от зачисления

В случае отказа от предоставленного места действие Вашего заявления будет приостановлено

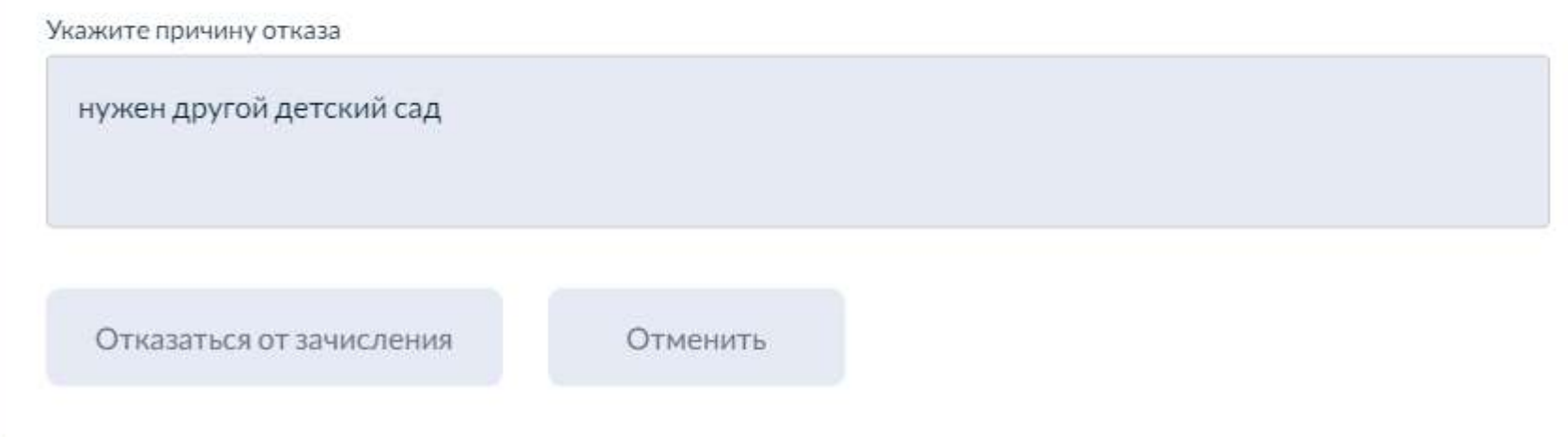

×

Если заявитель отказывается от зачисления, ребенок возвращается в очередь со статусом «**Ожидает направления**», при этом дата регистрации не меняется. Если заявитель аннулирует заявление, отменив его на ЕПГУ, восстановление в очереди происходит обычным порядком.

Для этого необходимо обратиться в пункты приема заявлений.

Важно помнить, что:

- 1. При подаче заявления необходимо тщательно проверять вводимую информацию о ребенке;
- 2. При подаче заявления через ЕПГУ необходимо предоставлять оригиналы документов для получения Уведомления, в котором прописана вся информация;
- 3. Если ребенок не получил место в детском саду, необходимо обратиться к Учредителю данного детского сада.
- 4. Если не предоставлен актуальный документ о действующей льготе, ребенок будет распределяться на общих основаниях
- 5. Если в карточке ребенка желаемых детских садов несколько, ребенок по **«преимущественному праву»** будет комплектоваться только в конкретный **ОДИН** детский сад, который посещает брат или сестра. В остальные детские сады комплектование будет осуществляться на общих основаниях.
- 6. Если у ребенка в карточки подтверждено право на специальные меры поддержки, то при комплектовании льгота будет учтена.
- Если заявитель не предоставил оригиналы документов в течении 30 дней, заявление аннулируется системой.
- При повторном заявлении при статусе «Аннулировано» дата регистрации ставится «текущая», а не первоначальная.
- Если заявитель отказался от предложенного места в дошкольное учреждение, ребенок возвращается в очередь исключительно с НОВОЙ желаемой датой.

## **АИСДОУ в личный кабинет заявителя на ЕПГУ передает информацию:**

1) О заявлениях для направления и приема (индивидуальный номер и дата подачи заявления);

2) О статусах обработки заявлений, основания их изменениях и комментарии к ним;

3) О последовательности предоставления места в ДОО;

4) Информацию о предоставлении места в государственной или муниципальной образовательной организации;

5) О документе о зачислении ребенка в ДОО.

Направление и прием в образовательную организацию осуществляются по личному заявлению родителя (законного представителя) ребенка.

Услуга носит исключительно заявительный характер, поэтому ответственность **заявителя персональная** за все «нажатия» кнопок в личном кабинете на ЕПГУ.

Также следует помнить, что оператор системы в лице департамента образования Ярославской области не может **изменять статусы у заявлений**.

# Наиболее часто встречающиеся вопросы.

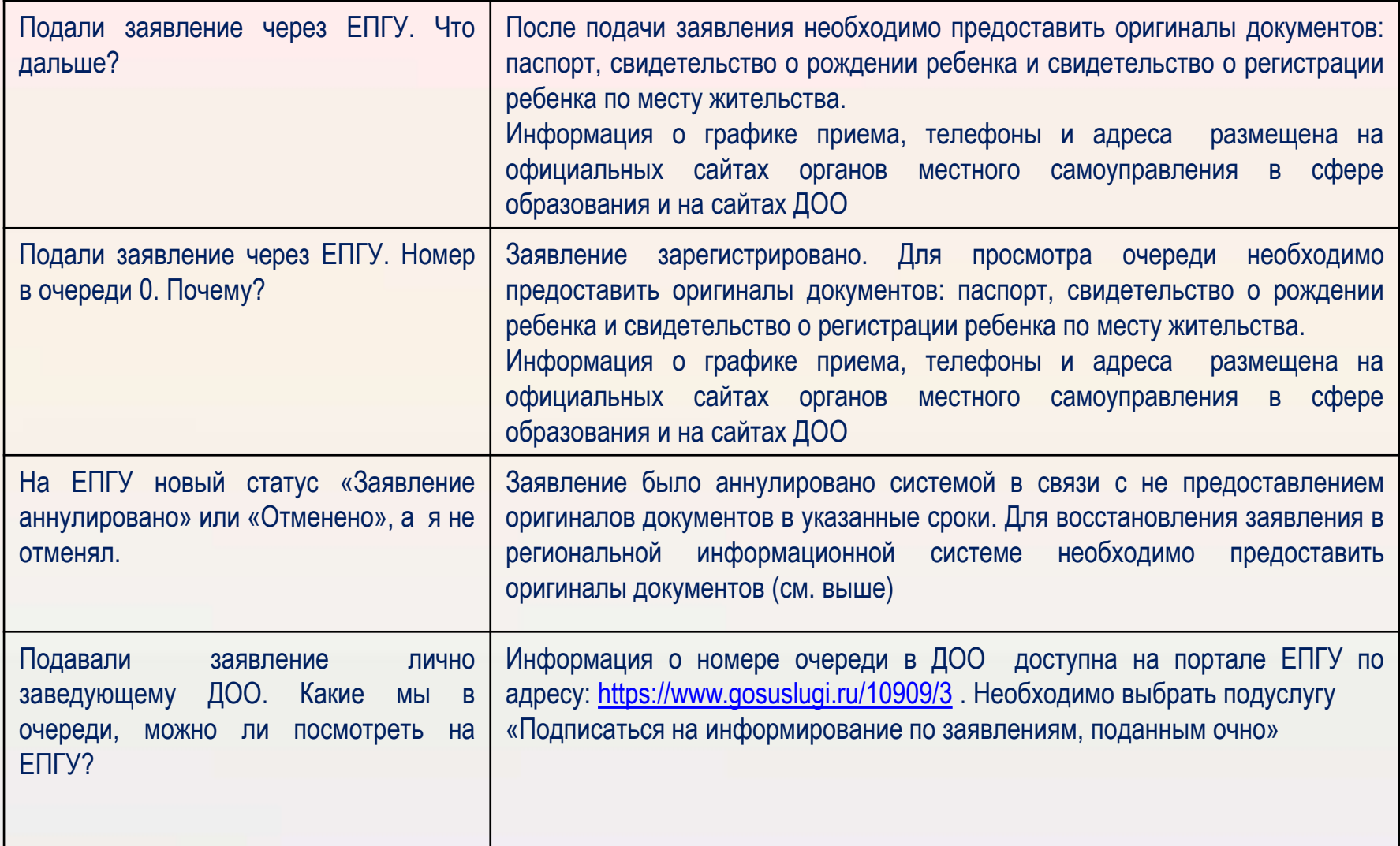

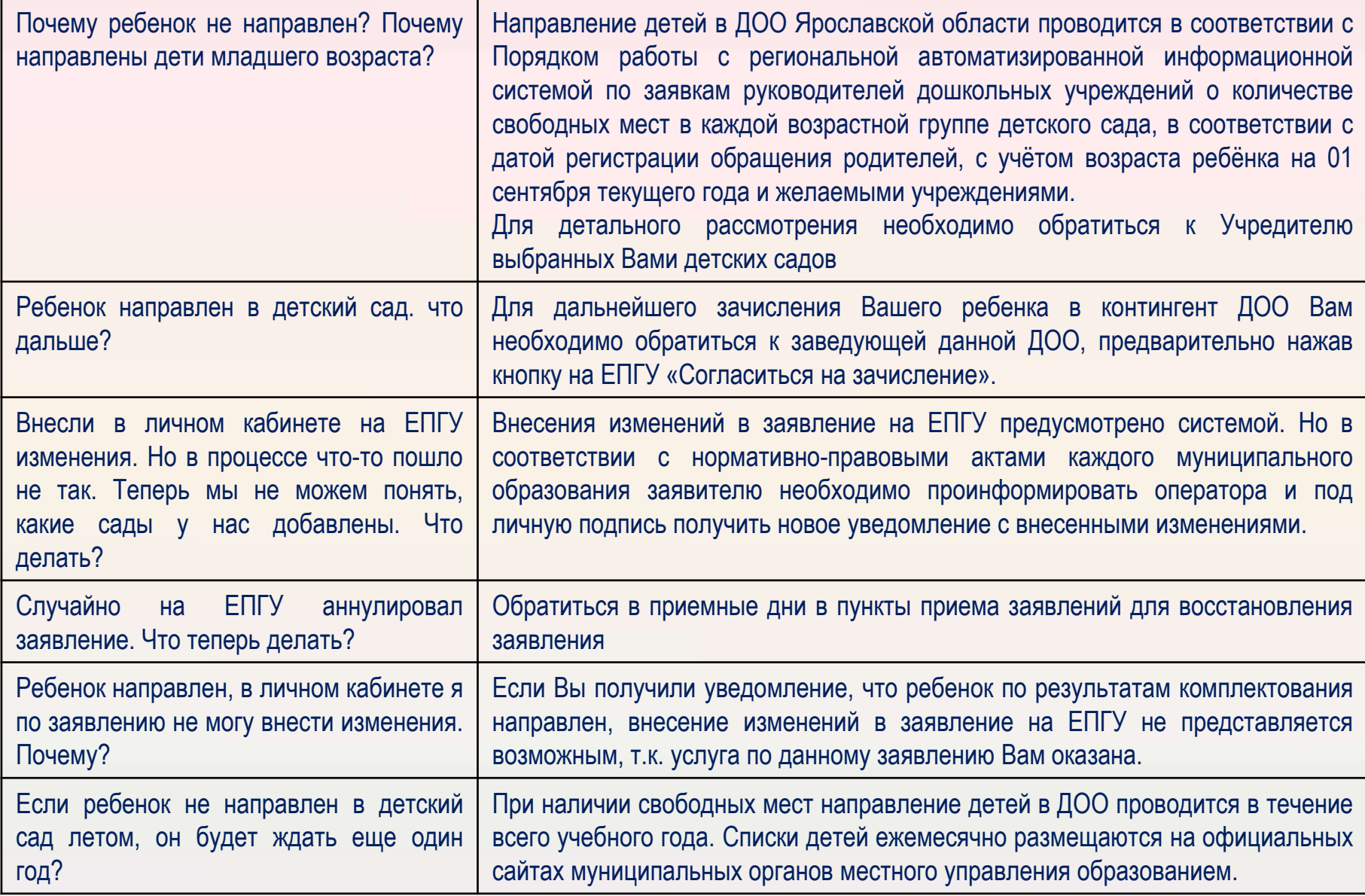

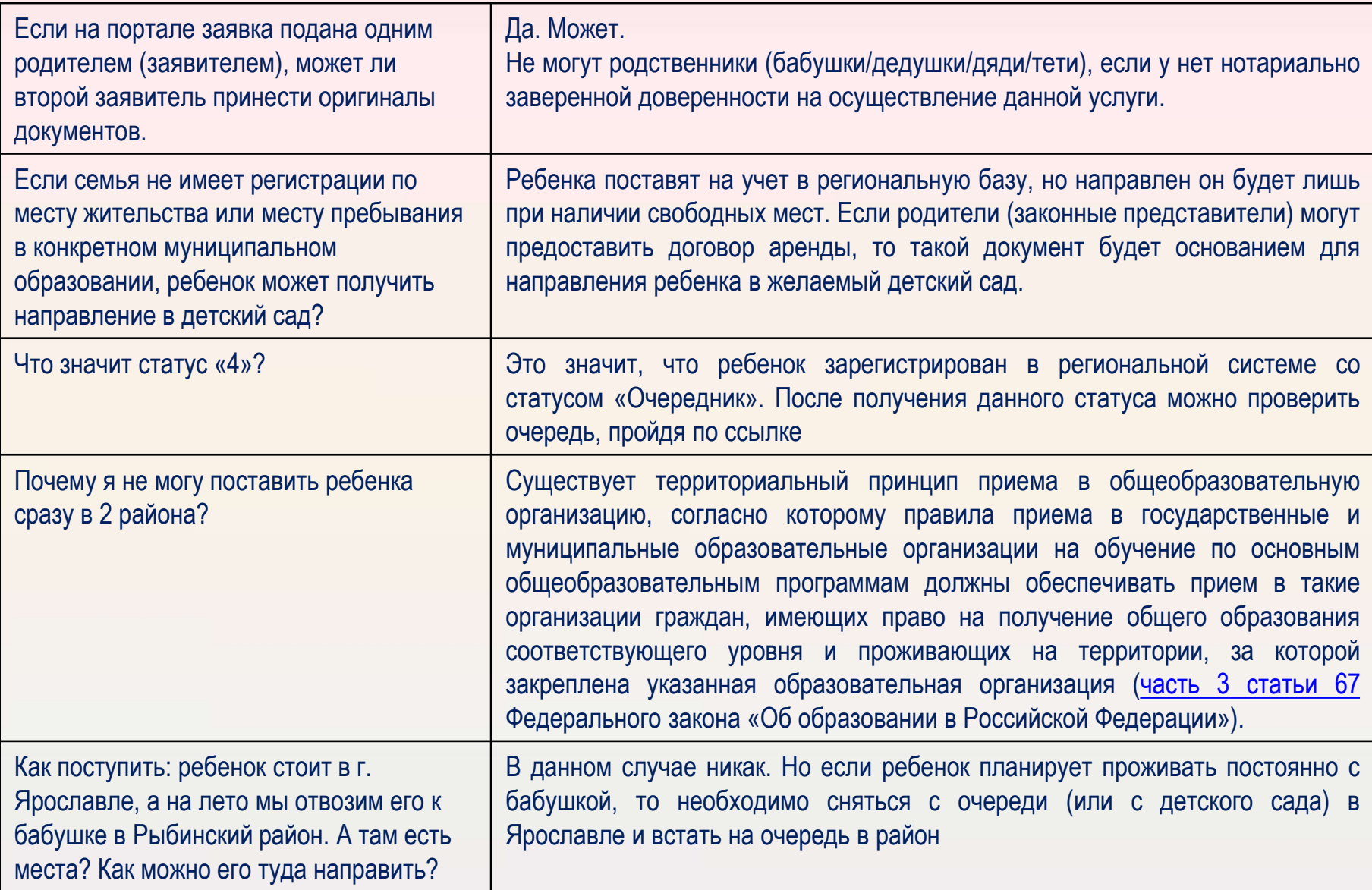

Для детального рассмотрения **ЛЮБОЙ** ситуации по предоставлению муниципальной услуги «Постановка на учет и направление детей в муниципальные образовательные организации, реализующие образовательные программы дошкольного образования» необходимо обращаться к Учредителю детских садов – **муниципальный орган управления в сфере образования**